**Water Spray Brush Free - 0:05:41**

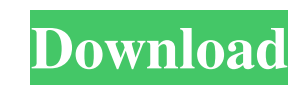

### **Water Splash Brushes Free Download Photoshop Crack + Free Registration Code Free Latest**

\*\*\*Easy-to-use guides\*\*: The tooltips at the bottom of your display window give you assistance as you work. \*\*\*Guided Enhancements\*\*: Guided enhancements give you a step-by-step path to create advanced effects from simple. Library\*\*: \_Media Library\_ is a place to add or organize multiple image and file types that are useful for photo editing. \*\*\*Layers\*\*: Layers enables you to work with separate, individual areas and let you mask (hide) or c area of your image and turn it white or black so that you can easily remove unwanted elements from the image. \*\*\*Selective\*\*: \_Selective Color\_ and \_Selective Lasso\_ enable you to select one or more areas of an image and c layers so that you can manipulate those portions as a separate entity. \*\*\*Spot Healing Brush\*\*: The \_Spot Healing Brush\_enables you to alter a specific area of your image. \*\*\*Layer Masks\*\*: \_Layer Masks\_lets you hide or re

### **Water Splash Brushes Free Download Photoshop Activation Key**

Here we have a list of the most useful Photoshop tools and features which will be useful and powerful for you: Download Photoshop Document 1. Filter Gallery: The Filter Gallery is a powerful feature in the latest version o images quickly and edit them in a single tool. You can apply filters from the Filter Gallery by selecting a filter name from a drop-down list. You can apply these filters directly on your image, then use the Crop Tool to c image. Quickly apply filter effects and edit them in a single tool. Download Photoshop Document 2. Preserve Transparency: If you apply any effect to an image, then it will discard the transparent pixels. That can be a prob button. After applying an effect, it preserves the transparency of the pixels in the layer. You can later save the image with transparent pixels. Preserve Transparency button can be found in the layers' options panel. Down But here in Photoshop, you can easily select objects or region with a few clicks. Click the Create Selection Tool (C) or press Command (on Mac) to activate this tool. Use the lasso tool to drag a selection box around the a The brush tool lets you paint free-hand and creates smooth effects and even beautiful cartoon-like icons. The powerful brush tool allows you to paint for free-hand and design graphics quickly. Download Photoshop Document 5 want it on the canvas. This tool is available on a transparent canvas but it can be placed anywhere you 05a79cecff

## **Water Splash Brushes Free Download Photoshop Activation Code With Keygen Download**

Q: how to convert the output shown in command line to xml format I have a command line that does the following:- list the datasets of all entries of index so that one can easily find the ones that are critical and needs to 2548, "nscanned": 2548, "nscannedObjects": 2548, "nscannedObjectsAllPlans": 2548, "nscanned": 2548, "nscannedObjectsAllPlans": 2548, "nscannedObjectsAllPlans": 2548, "nscannedObjectsAllPlans": 2548, "nscannedObjectsAllPlan "nscannedObjectsAllPlans": 2548, "n": 2548, "nscanned": 2548, "nscannedObjects": 2548, "nscannedObjectsAllPlans": 2548, "nscannedObjectsAllPlans": 2548, "nscannedObjectsAllPlans": 2548, "nscannedObjectsAllPlans": 2548, "ns "nscannedObjects" : 2548, "nscannedObjectsAllPlans" : 2548, "n" : 2548, "nscannedObjects" : 2548, "nscannedObjectsAllPlans" : 2548, "n" : 2548, "nscanned' : 2548, "nscannedObjects" : 2548, "nscannedObjects" : 2548, "nscann

### **What's New In Water Splash Brushes Free Download Photoshop?**

Rudolph Uhlir Rudolph Uhlir (born April 21, 1947) is a Czech former slalom canoeist who competed in the 1970s. He finished 14th in the C-2 event at the 1972 Summer Olympics in Munich. References Sports-Reference.com profil Category:Living people Category:Olympic canoeists of Czechoslovakiafrom \_future\_ import absolute\_import, division, print\_function, unicode\_literals import torch.nn as nn import torch.nn.functional as F from torch.autograd build\_criterion\_from\_loss def base\_icm(inputs, batch\_idx, loss\_fn, optimizer, criterion, k, p): assert batch\_idx.type(device='cuda') == 'int32' assert batch\_idx.size(0) == 3 if not inputs.is\_cuda(): raise ValueError("ICM s batch\_idx.expand\_as(batch\_size) n\_samples\_2 = n\_samples if criterion == 'classifier': return build\_loss\_from\_criterion( loss\_fn, inputs=inputs, n\_samples=n\_samples, batch\_idx, criterion=criterion, optimizer=optimizer, k=k,

# **System Requirements:**

Graphics card: GeForce GTX 970 or Radeon R9 290 or better DirectX: Version 11 RAM: 6GB Free disk space: ~3.1 GB Windows 10 64 bit Installed languages: English, Russian, Ukrainian Compatibility with other systems: probably Tips: The game supports keyboard and controller.

[http://igpsclub.ru/social/upload/files/2022/07/m3Vd3qeRvFBGV3Ronx7S\\_01\\_b5cc3368fc660ad8403040e07b461685\\_file.pdf](http://igpsclub.ru/social/upload/files/2022/07/m3Vd3qeRvFBGV3Ronx7S_01_b5cc3368fc660ad8403040e07b461685_file.pdf)

<https://soulattorney.com/designer-psd-background-for-photoshop/> <https://www.scc.ca/en/system/files/webform/committee-applications/hellpar124.pdf> <https://staging.sonicscoop.com/advert/photoshop-15-bird-brushes/> [https://www.luoxingyuan.com/wp-content/uploads/2022/07/watercolor\\_oil\\_paint\\_photoshop\\_action\\_free\\_download.pdf](https://www.luoxingyuan.com/wp-content/uploads/2022/07/watercolor_oil_paint_photoshop_action_free_download.pdf) <http://findmallorca.com/wp-content/uploads/2022/07/zimedani.pdf> <https://world-online.co.za/advert/white-rabbit-for-photoshop/> <http://www.travelrr.com/?p=15041> <http://mapasconceptuales.online/?p=6264> <http://humuun.edu.mn/blog/index.php?entryid=17020> <https://bharatiyadoot.com/मनोरंजन/71504/> <https://www.careerfirst.lk/sites/default/files/webform/cv/photoshop-elements-effekte-download.pdf> <http://vitinhlevan.com/?p=25783> <https://gamersmotion.com/digital-painting-photoshop-actions-11/> <https://characterbuzz.com/adobe-photoshop-portable-cracked/> <https://shobeklobek.com/best-photoshop-cc-2015-version-download-for-100/> [https://together-19.com/upload/files/2022/07/SrzDrQQtUe9N4tfMAvpC\\_01\\_b5cc3368fc660ad8403040e07b461685\\_file.pdf](https://together-19.com/upload/files/2022/07/SrzDrQQtUe9N4tfMAvpC_01_b5cc3368fc660ad8403040e07b461685_file.pdf) <http://NaturalhealingbyDoctor.com/?p=9942> <https://www.almawomenboutique.com/wp-content/uploads/2022/07/yelegill.pdf>